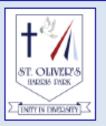

St Oliver's Primary School

# Newsletter

33 Wigram Street, Harris Park Email: stolivers@parra.catholic.edu.au Tel: 8633 8300

Website: www.stoliversharrispark.catholic.edu.au

At St Oliver's we are called to unite in service by living out our Mercy Values and striving to be quality learners who contribute positively to our community.

Term 2 Week 10

http://www.stoliversharrispark.catholic.edu.au/home

30th June 2022

#### **DATES TO REMEMBER**

<u>July</u>

Friday 1st July TERM 2 CONCLUDES

Monday 18th July Term 3 Resumes

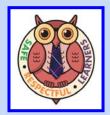

Dear Parents and Carers,

Thank you parents for an incredible term. It certainly was busy! There were Easter celebrations, Mother's Day celebrations, NAPLAN, the Sacramental Program, Parent Teacher Interviews, our Athletics Carnival, amongst other things. Your continued support and feedback is much appreciated.

Our calendars are filled up with work, school, homework, and many after school activities throughout the term. It is getting harder to find enough free time to spend with your loved ones. However, holidays are a perfect opportunity to be with your family uninterrupted and it is a perfect escape from the demands of everyday life. In fact there are proven health and wellness benefits to spending quality time with family during the holidays.

The holidays present us with an opportunity to create memories and enjoy moments of laughter and fun. In speaking to our students yesterday during the Principal's Morning Tea, they excitedly shared what they are looking forward to these holidays - a trip to Adelaide, home renovations, a trip to the waterpark (pending weather conditions), play dates with friends and much more.

Things to consider these holidays:

**Bonding over new experiences** - the holidays are a perfect time to experience new places and activities as a unit. You can introduce familiar people to unfamiliar settings, allowing everyone to expand their comfort zone, learn new things about each other, and become closer as a result.

**Time to unplug and unwind** - We live in an age when technology and busy schedules disconnect us from reality. Giving your brain (and fingers) a much-needed phone break results in more time with the people you love, and more refreshed perspective once it's time to plug back in.

**Togetherness -** The most important thing about spending time with family during the holidays is...**spending time**. Through the good, bad, annoying and awe-inducing moments, family is an integral part of our lives, and joining together for the holidays can remind you of all the things you love about them.

So if you haven't considered it already, start planning and finding ways to make the most of the holidays. How do you want to allocate your time?

"There's only one thing more precious than our time and that's who we spend it on."

- Leo Christopher

Wishing you and your families a safe holiday, Pascale Joseph

#### **REC NEWS**

#### **Sacred Heart Mass**

My thanks to everyone for the beautiful Mass for the Sacred Heart of Jesus last Friday. The children participated well and were very reverent. Thank you to the families who were able to join us.

It has been a busy term with many Masses, Liturgies and the Sacramental program in full swing. Congratulations to all the children who made their First Eucharist this term.

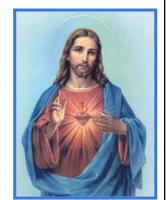

St Oliver's Feast day falls in the school holidays. We will be celebrating St Oliver's feast day next term.

I wish everyone a very happy holiday.

My thanks and appreciation for your support.

Mrs Jaquelin Dib
Religious Education Coordinator

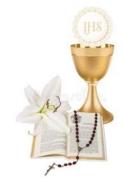

#### **PARISH NEWS**

WEEKDAY MASS TIMES Tuesday to Friday: 7:00 a.m.

WEEKEND MASS TIMES Saturday: Vigil 5:30 p.m. Sunday: 8:00 a.m. & 10:00 a.m.

OFFICE HOURS: Tuesday & Friday 9:00 a.m. - 2:00 p.m. Wednesday 8:00 a.m. - 1:00 p.m.

#### ATHLETICS CARNIVAL

Thank you to all the parents who came to support our Athletics Carnival on Monday. Despite the chill in the air, the day was a huge success and the children showed true sportsmanship both on and off the field. There was a really friendly and supportive spirit at the oval.

Thank you to the Saliba and Gonidelli family for providing our delicious lunch and to the other parent helpers who assisted in serving on the day. Thank you for your generosity and your time.

Special thanks to Ms Kesni Hayes who organised our carnival. A lot of time was spent coordinating the day, setting up and packing up and much more. Thank you so much Ms Hayes for organising such a wonderful day for us.

#### Pascale Joseph

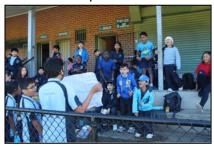

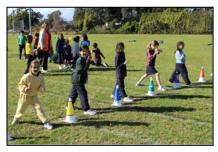

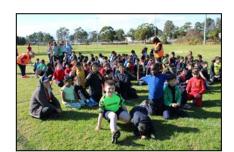

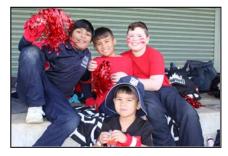

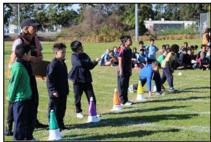

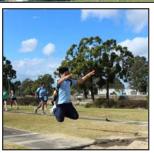

#### ST OLIVER'S IS NOW USING COMPASS

All notes will soon be sent on Compass via email and sms. Over the next few weeks Skoolbag will be phased out.

We encourage all parents to download the Compass App and access the Compass Portal so you can:

- -Receive all school news, notes and events
- -See Academic Reports
- -Book Parent/Teacher Interviews
- -Enter all absence notes
- -Receive absence notifications. You can click directly on the link in the sms to respond to the absence. All absences must be accounted for.

# How Do I access Compass?

## **Compass Web Access**

**1.** Compass is accessible on your web browser (Internet Explorer, Firefox, Chrome, Safari) and/or by using the Compass iOS or Android apps. To access the parent portal, you can go to our school's website and click the Compass link on their homepage. Alternatively, you can go to <a href="https://schools.compass.education/">https://schools.compass.education/</a> where you can search for our school's direct URL. You can access information about your child here as well as put in Absence notes.

To log in you will require your unique family username and password. These details have been provided to you by our school by email (please check your emails). Upon first login, you will be required to change your password and confirm your email address and mobile phone number. These details may be used by our school for SMS, password recovery and email communication throughout the year.

### **Compass App**

**2.**To download the app, please go to the App store on your device and search for Compass School Manager in the store. You will receive all messages from the school and also absence notifications.

#### **HOW DO I ACCESS MY CHILD'S REPORT?**

- Reports have all been loaded into Compass. Go to Compass web portal using the user name and password emailed to you on Wednesday 15th June.
- From the home screen, click on the 'View Academic Reports' item or navigate to the 'Student Profile' and click the 'Reports' tab.

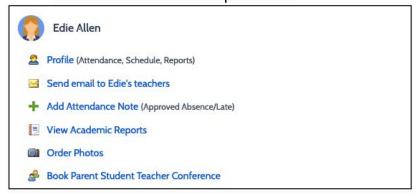

A list of 'Academic Reports' will be displayed. Click the report title to download the PDF

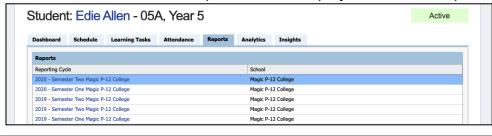